**Free Image To PDF Converter Crack Activation Free For Windows**

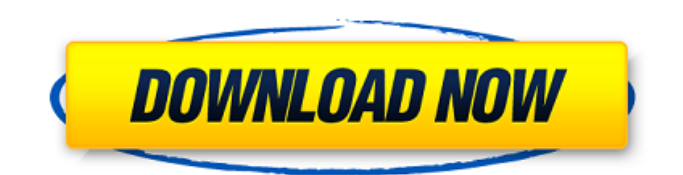

Free Image to PDF Converter is a powerful yet easy-touse tool to batch convert photos, images, and other graphics formats from any folder or images from web or clipboard into PDF documents. This useful free program could help you easily capture any part of an active screen as a snapshot and convert it to PDF file. You could add photos, documents, and other files and convert them to PDF documents effortlessly. Star Wars the Old Republic Fansite Guide There's a whole lot of new info coming out of the Star Wars the Old Republic so you can understand why it is so popular among fans and that gives you the starting point for succeeding. The Old Republic is a game that will still be available from time to time for those who pay for it. You will find that even though the game is still running it is worth taking a look at to see what is happening and to understand. Here is the Star Wars the Old Republic Fansite guide. Game Highlight The Highlight are the short bits of the game that you come across. What you are looking for is to keep track of the highlights that are important. To help with the load on you, this would

be something like a highlight guide. Many players have their own collection of interesting spots in the Star Wars the Old Republic to keep that information. If you download a map file, it is important that you print it out in order for you to know where everything is located. When you are travelling around, you will encounter places that are of interest. As an alternative, you should keep a note of those areas to look out for. When you are traveling to a far area of the galaxy, you will find that there are many new things to see and do. It is not likely that you are going to keep track of everything that you see, so you will want to keep a simple notebook with you. The best way to do this is on the old pencil and paper. You can take photos with the recorder or even just text notes. And there you go, you have a guide for moving around the Star Wars the Old Republic. The story behind the Star Wars the Old Republic What you are looking for is to find out about what happened. This would be an old novel, or history. You can't just get the game to tell you what happened. It would not tell you enough to make the game the whole experience, it is your job

## Convert any images, text, and rich graphics files into

various PDF document formats. Convert PDF to text format and copy data text and merge text PDF: Convert pdf to e-books, images, texts and documents in various formats, such as: TXT, RTF, HTML, DOCX, JPEG, TIFF, JPG, GIF, EMF and BMP. Extract the entire text from PDF and separate text to single page. Create PDF/A-1a documents for ebooks or for using. Convert XPS files to PDF. Create PDF/X-3 / PDF/X-1b (Multi-device) compatible files. PDF tool helps you to read your eBooks on e-Readers, iPads, Android, online or desktop. Easy and fast conversion of images and text into PDF documents with format PDF/X-1a. Extract text and images from any PDF document and transfer to MS Word. Print multiple pages or pages of PDF documents. All the important features of original PDF documents with the convenience to search, edit or annotate data. Support Arabic, English, French, German, Italian, Polish, Russian, Spanish and many more. Convert text from different typefaces, MS Word, XML, HTML, etc. Open & edit a PDF document. Add text notes directly into your document. Add images, pictures, logos,

placeholders in your documents (if available). Find detailed information on the document properties. Compatible with different devices (laptops, tablets, ereaders, mobile phones). Convert DRM protected PDF documents. Enhance and modify the text format of your documents. Extract text, apply page styles, edit text or images with advanced features. Convert XPS documents into PDF documents. Create professionallooking PDF documents from your original files. Easily convert images and texts into PDF and XPS (XML Paper Specification). The print or save only specific pages of a PDF document. Create a folder that let you organize your PDF files and provides a fast way to find files. Copy specific pages from a PDF document. Organize, edit or convert your files. Increase the document security using advanced encryption. Convert existing PDF documents into PDF/X-3/X-1a compatible documents. Add detailed information to your PDF documents. Create PDF/X-3 documents for yourself, colleagues and contractors. Open the selected PDF file with a different user account. Edit the document (add, move, delete, mark and 09e8f5149f

Image to PDF Converter is the simplest and fast way to convert lots of pictures into high-quality professional PDF files. With it, you can turn those photos you've taken with your digital camera, and printed PDF documents you've received from your friends and relatives into rich, clear and quality PDF files that can be easily printed. Key Features of Image to PDF Converter: 1. Convert your photos into PDF files, so that you can view them in your PDF readers, such as Adobe Reader, Acrobat Reader, Foxit Reader, Sumatra PDF and Preview. 2. Convert your scanned or faxed documents into PDF files to preserve and restore them. 3. Edit text and images in PDF files, such as resize, rotate, add/remove text or image, merge PDF files, split a big PDF file into several pages, in a few clicks. 4. Compress and decompress PDF files, support all popular PDF compression algorithms, such as Compression, LZ, ZIP, Deflate and JHUFF. You can also specify whether the files you want to compress are image files or documents. 5. Embed images into PDF files, such as for adding your logo, banner, or other

images into PDF files, such as the cover of a magazine, brochure, or the pages of a book. 6. Convert Windows. 7.. Image to PDF Converter is easy-to-use, drag and drop image files to the conversion window to convert them into PDF files. You can directly convert images from your computer to PDF files by the easy-to-use interface without any complicated operation. The user interface of this product is very friendly and userfriendly. It only requires you to click the PDF button and the files in the designated folder will be directly output to the PDF file. You can also use a batch conversion mode to get your desired PDF files at one time. There are also advanced PDF customization functions, which include preview, shrink, redact, merge, image insert and delete functions. The smallest file size is possible so you can enjoy the best quality of the converted file while they are also smaller in size. Key features of Magic PDF Maker: 1. Convert any type of file to PDF automatically. 2. Easily add a password or watermark to the PDF document you create. 3. Scan and capture images from the scanner, camera or other sources directly to your PC and then convert them to PDF. 4

Convert your image file into a PDF document with free image to PDF Converter. With this tool, you will be able to convert any kind of image files into PDF format without the need to pay a cent for PDF converting. You can choose any options that you think is necessary for your PDF document and you will get a perfect PDF file to enhance your word power and knowledge. If you want to use multiple pages as a presentation, you can use it in the preview mode. You can choose the kind of PDF file that you want to output, like the optimized PDF, DNG, JPG, EMF, GIF, PNG, TIFF, or JPEG to the PDF format that you prefer. And the screen image of a PDF document can be made smaller to fit on the presentation. The tool has the ability to convert your image file into PDF in batch and the batch conversion is possible even if you have many image files to convert. The batch conversion feature of the software allows you to convert multiple files at once and save a lot of your time. And you can select the output PDF with passwords, watermark, color palettes, and text or image for your particular

purpose. The free image to PDF converter has a user friendly interface that has a simple to use, makes your work easy, and saves your time. You will get a perfect PDF file after the conversion is done. Key Features: Easy to use Works with Window (Windows XP and more) OS Supports multiple image formats Converts to PDF and other popular document formats Allows the batch conversion Allows you to select the PDF file format Allows you to select the export type (optimized, watermark, passwords etc.) The program is easy to use and makes your work easy. For the batch conversion, it has a simple and easy to use interface. It allows you to convert multiple files at once and saves you a lot of time. You can select the output file with password, watermark, color palettes, and text or image. After the conversion is done, you will get a perfect PDF document. Conclusions:  $\checkmark$  Free image to PDF converter  $\vee$  Allows the batch conversion  $\vee$  Allows you to select the output file with passwords  $\blacktriangledown$  Allows the batch conversion  $\boldsymbol{\checkmark}$  Allows you to convert multiple files at once  $\triangledown$  Supports the most popular image file formats  $\vee$  Easy to use  $\vee$  Supports multiple image formats ✔ Allows you

**System Requirements For Free Image To PDF Converter:**

Recommended: Processor: Intel Core i5-4590 Memory: 6 GB RAM Graphics: NVIDIA GeForce GTX 560, ATI Radeon HD 5870 DirectX: Version 11 Hard Drive: 10 GB free hard disk space Network: Broadband internet connection Minimum: Processor: Intel Core i3-4330 Memory: 4 GB RAM Graphics: NVIDIA GeForce GTX 460, ATI Radeon HD 5670 Hard Drive: 10 GB free hard disk

<https://worldwidefellowship.org/aomei-winfrgui-crack-download-x64-final-2022/>

[https://www.owink.com/upload/files/2022/06/FL7bEGE6eNvcAsAgnVPy\\_08\\_7426ad964746b7979170561eae032e91\\_file.pdf](https://www.owink.com/upload/files/2022/06/FL7bEGE6eNvcAsAgnVPy_08_7426ad964746b7979170561eae032e91_file.pdf) [https://techessay.org/wp-content/uploads/2022/06/GFuwi\\_\\_Crack\\_\\_Registration\\_Code\\_Download\\_WinMac\\_Final\\_2022.pdf](https://techessay.org/wp-content/uploads/2022/06/GFuwi__Crack__Registration_Code_Download_WinMac_Final_2022.pdf)

[http://www.thevendorguide.com/wp-content/uploads/2022/06/Data\\_URI\\_Creator.pdf](http://www.thevendorguide.com/wp-content/uploads/2022/06/Data_URI_Creator.pdf)

<https://aposhop-online.de/wp-content/uploads/2022/06/savigera.pdf>

[https://www.spanko.net/upload/files/2022/06/URLwYhReEJELk8nIXTsk\\_08\\_c437803707f613d448bd779206390616\\_file.pdf](https://www.spanko.net/upload/files/2022/06/URLwYhReEJELk8nIXTsk_08_c437803707f613d448bd779206390616_file.pdf) <https://oknit.ru/wp-content/uploads/2022/06/fortdar.pdf>

<https://encuentracommunitymanager.com/wp-content/uploads/2022/06/chalmalv.pdf>

[https://www.yapi10.com.tr/upload/files/2022/06/OpvbUV2CVqrV3uCjRyyb\\_08\\_0ee1cf49aa2ed0d4a091ed793ac3660b\\_file.pd](https://www.yapi10.com.tr/upload/files/2022/06/OpvbUV2CVqrV3uCjRyyb_08_0ee1cf49aa2ed0d4a091ed793ac3660b_file.pdf) [f](https://www.yapi10.com.tr/upload/files/2022/06/OpvbUV2CVqrV3uCjRyyb_08_0ee1cf49aa2ed0d4a091ed793ac3660b_file.pdf)

[https://us4less-inc.com/wp-content/uploads/Bitdefender\\_Sphere\\_Crack\\_\\_\\_License\\_Code\\_\\_Keygen\\_Download.pdf](https://us4less-inc.com/wp-content/uploads/Bitdefender_Sphere_Crack___License_Code__Keygen_Download.pdf)

<https://wanoengineeringsystems.com/multi-screen-web-browser-crack-free-download/>

<https://paulocristian.com/2022/06/07/ftpdmin-crack-free-for-windows-updated-2022/>

<https://wormenhotel.nl/wp-content/uploads/2022/06/MidiTrix.pdf>

[https://workplace.vidcloud.io/social/upload/files/2022/06/gsh5gb7EIpZlqyHClK96\\_08\\_7426ad964746b7979170561eae032e91](https://workplace.vidcloud.io/social/upload/files/2022/06/gsh5gb7EIpZlqyHClK96_08_7426ad964746b7979170561eae032e91_file.pdf) [\\_file.pdf](https://workplace.vidcloud.io/social/upload/files/2022/06/gsh5gb7EIpZlqyHClK96_08_7426ad964746b7979170561eae032e91_file.pdf)

<https://plussizedesi.com/wp-content/uploads/2022/06/wellalbi.pdf>

<https://eventouritaly.com/en/total-watermark-2-2-1-crack-for-pc-updated-2022/>

[https://restor8tivehr.com/wp-content/uploads/2022/06/Karaoke\\_Builder\\_Studio.pdf](https://restor8tivehr.com/wp-content/uploads/2022/06/Karaoke_Builder_Studio.pdf)

[https://undergroundfrequency.com/upload/files/2022/06/PVfgZsLRfFzoRxgzOa2B\\_08\\_c437803707f613d448bd779206390616](https://undergroundfrequency.com/upload/files/2022/06/PVfgZsLRfFzoRxgzOa2B_08_c437803707f613d448bd779206390616_file.pdf) [\\_file.pdf](https://undergroundfrequency.com/upload/files/2022/06/PVfgZsLRfFzoRxgzOa2B_08_c437803707f613d448bd779206390616_file.pdf)

[https://social.arpaclick.com/upload/files/2022/06/ra8vM3OwlQaXtcOA41mz\\_08\\_4c0712fad6dbc2ede78ae1bfe309807d\\_file.p](https://social.arpaclick.com/upload/files/2022/06/ra8vM3OwlQaXtcOA41mz_08_4c0712fad6dbc2ede78ae1bfe309807d_file.pdf) [df](https://social.arpaclick.com/upload/files/2022/06/ra8vM3OwlQaXtcOA41mz_08_4c0712fad6dbc2ede78ae1bfe309807d_file.pdf)

<https://cycloneispinmop.com/?p=9851>